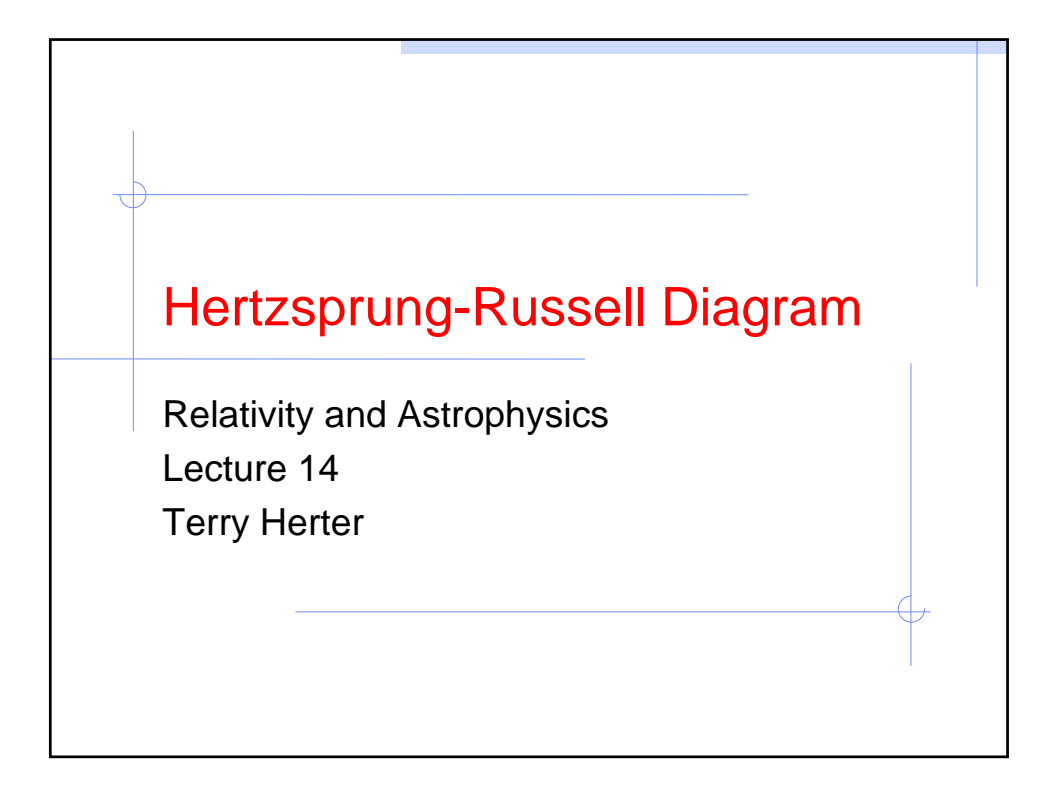

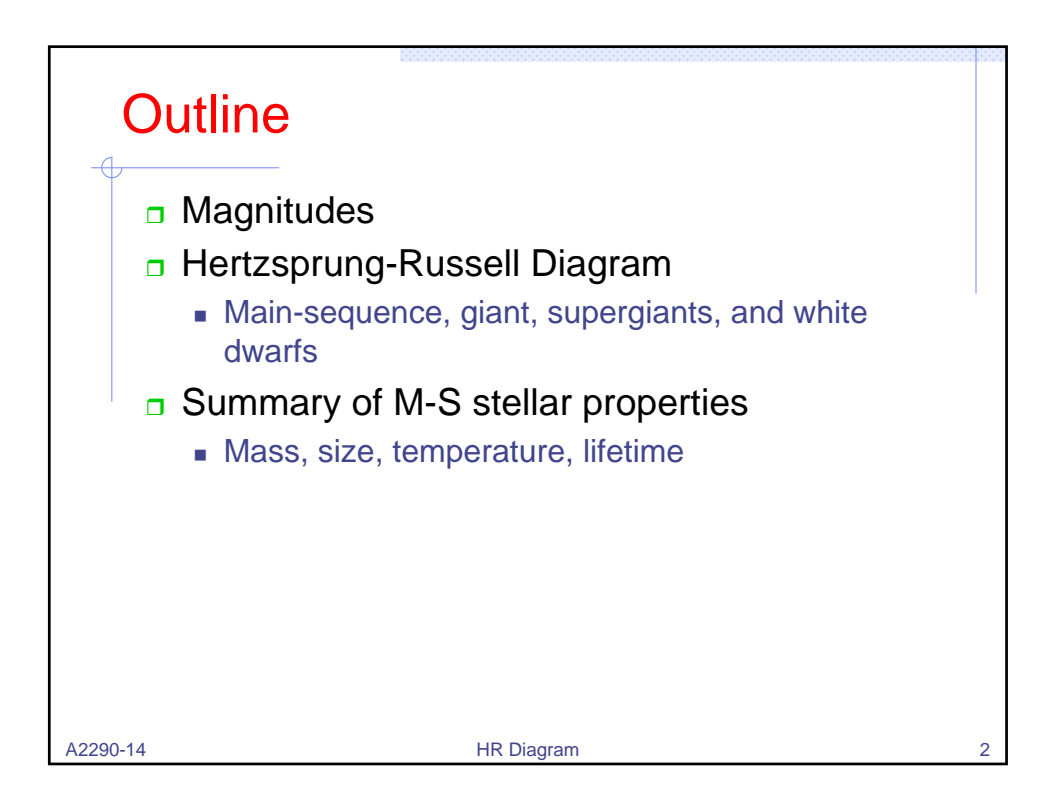

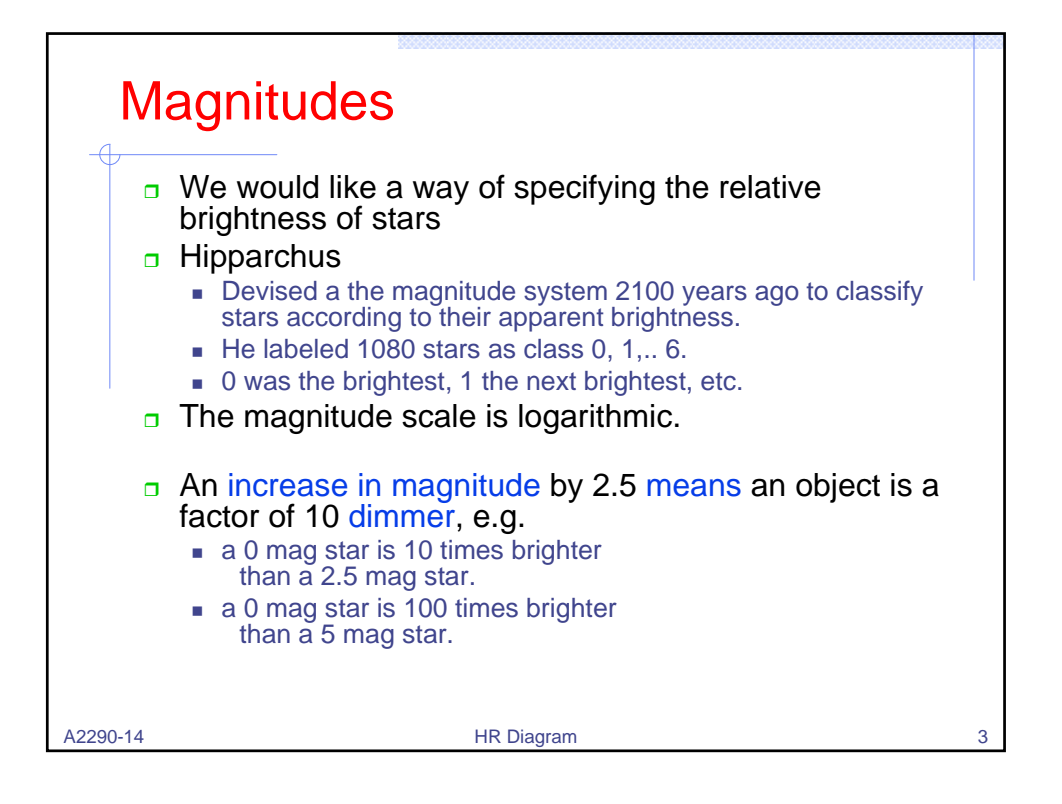

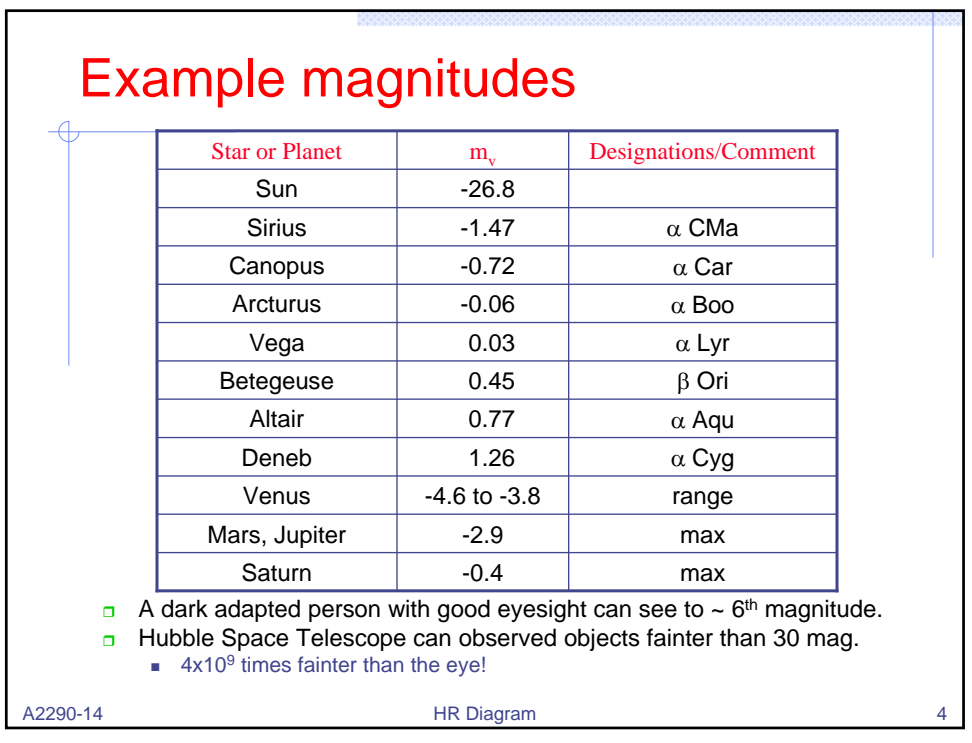

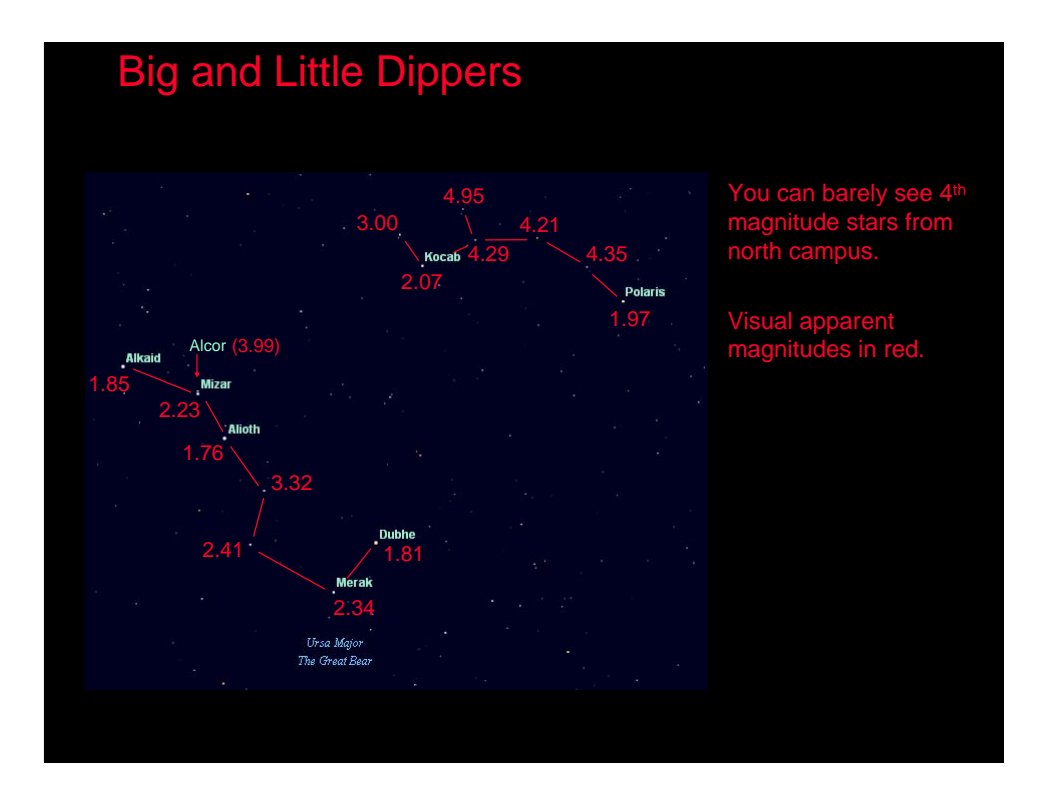

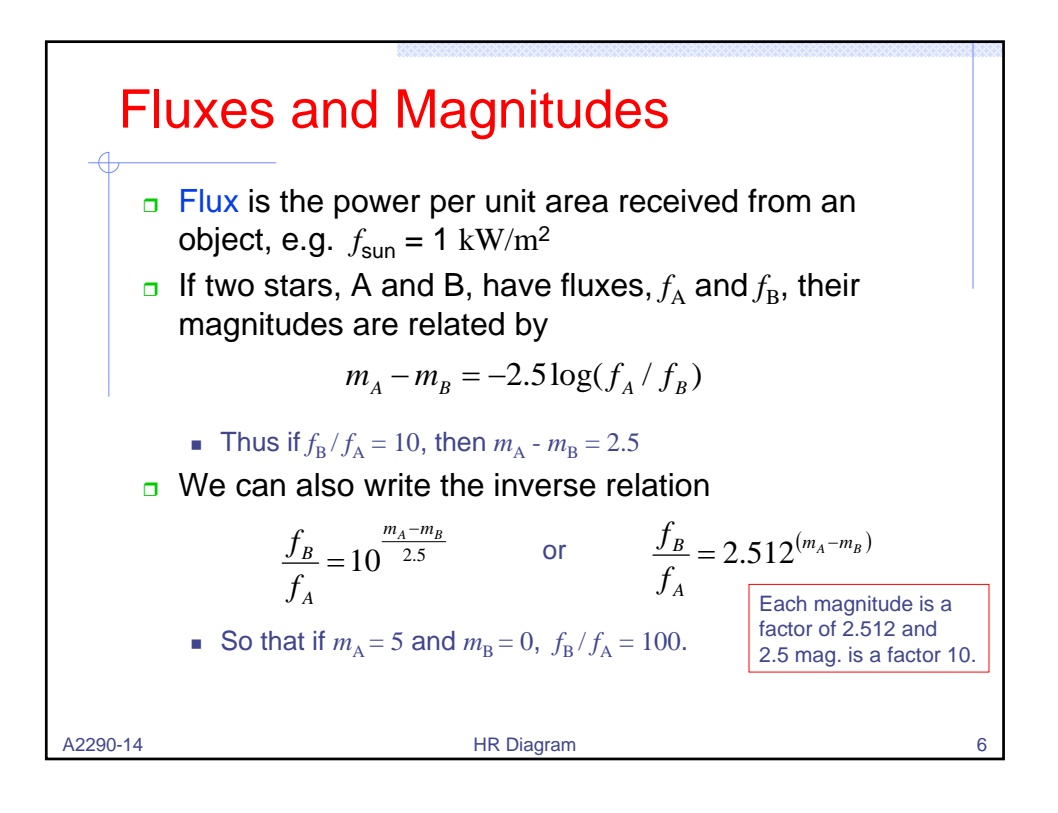

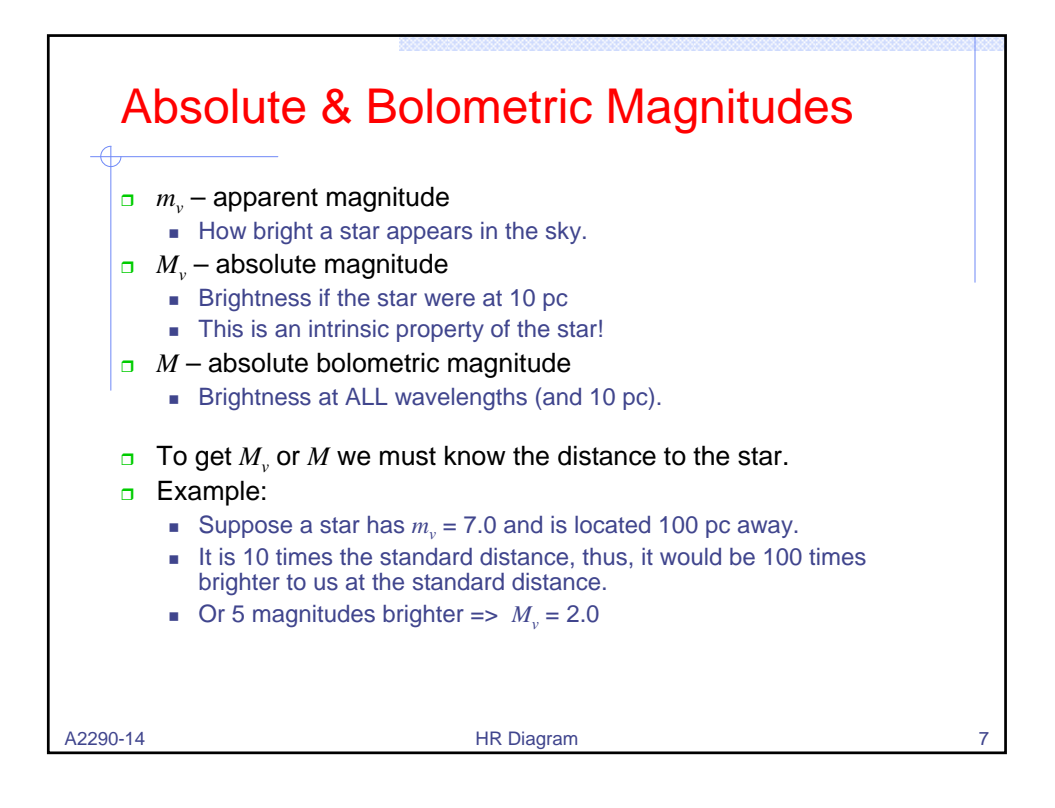

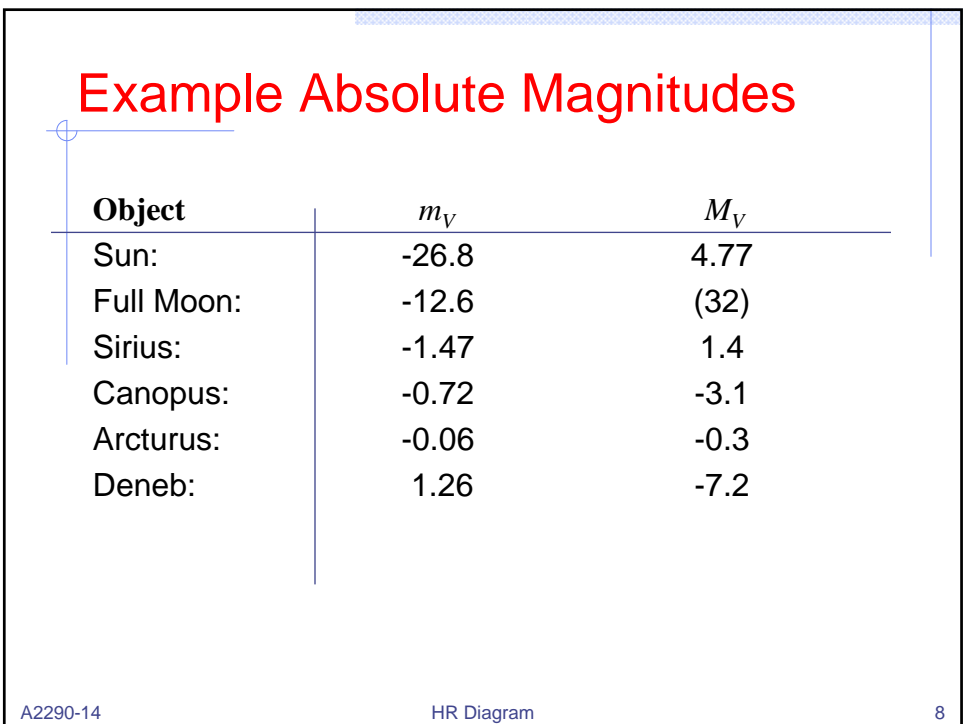

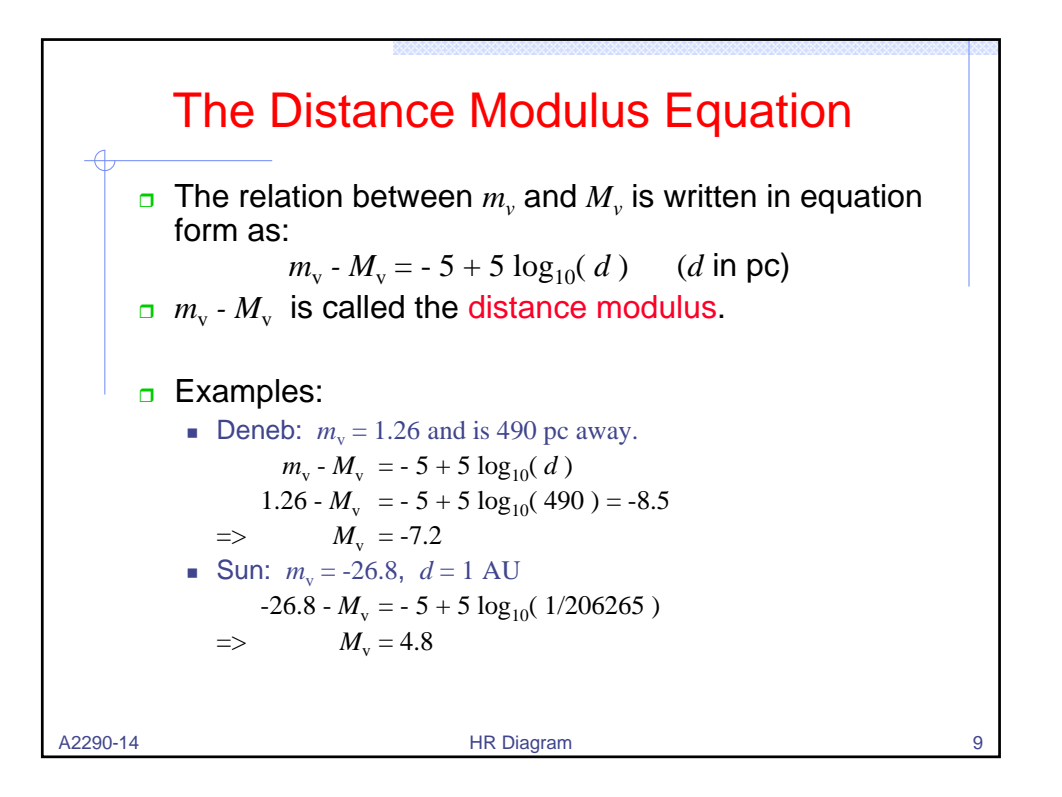

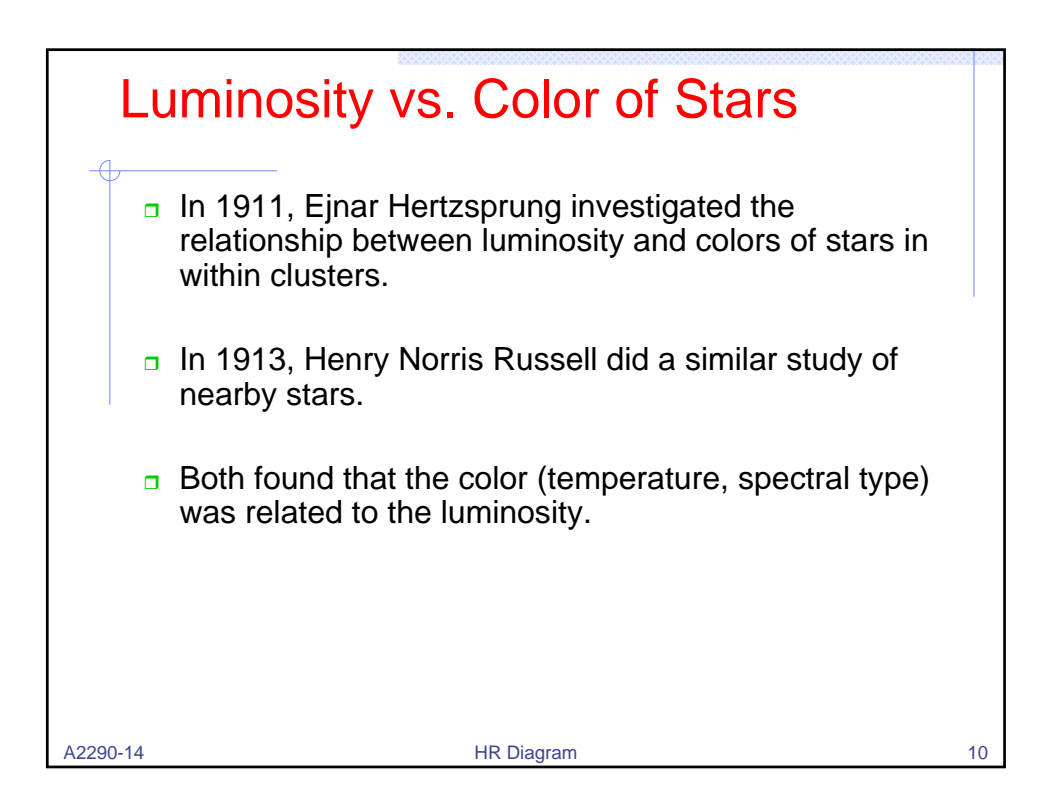

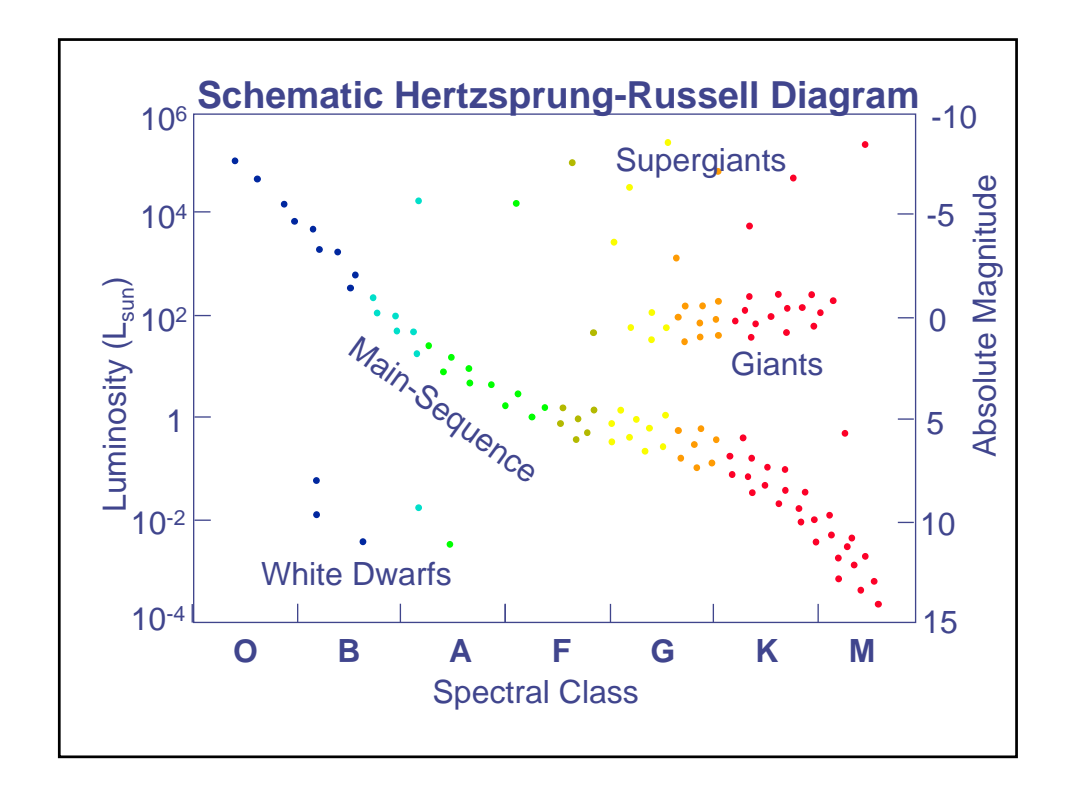

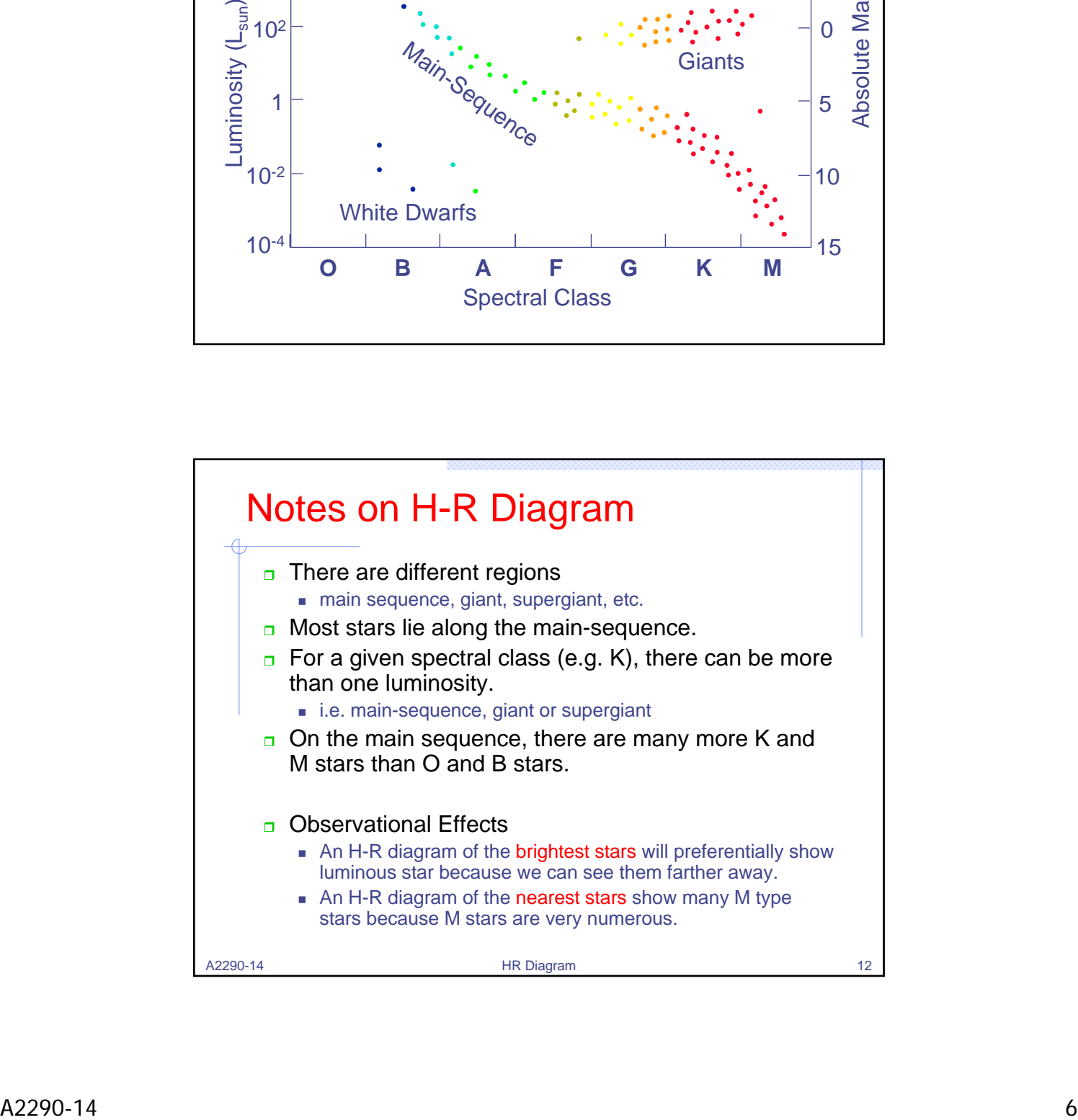

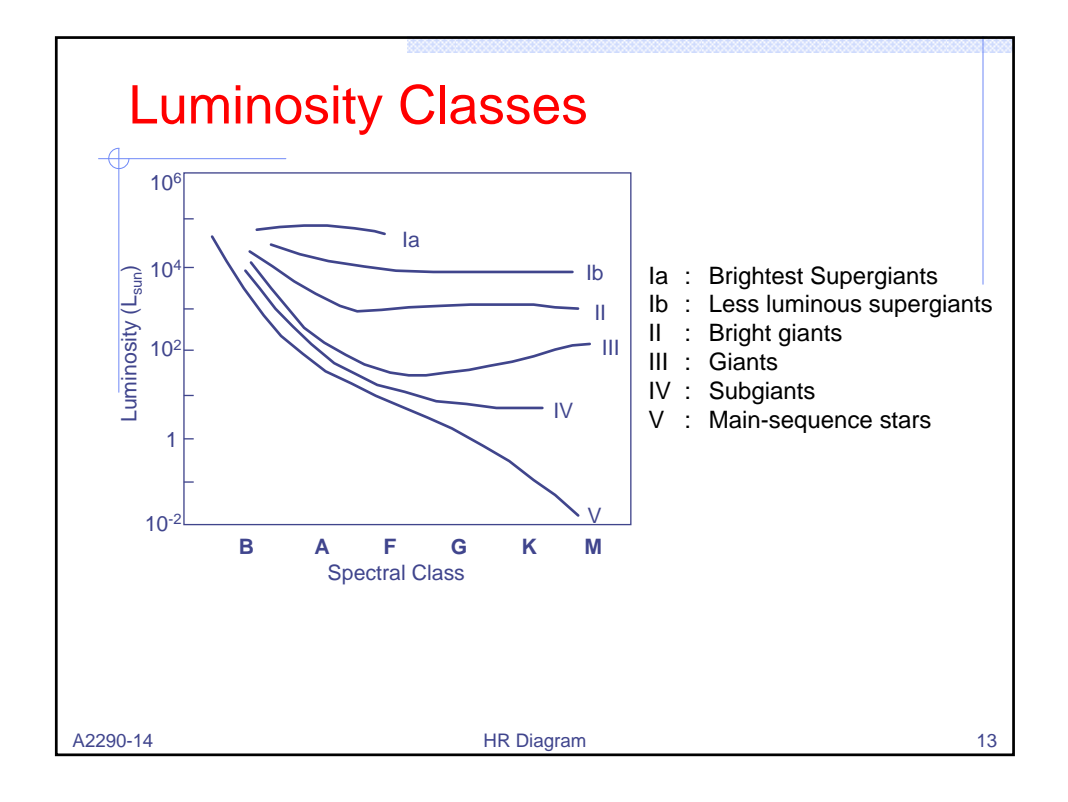

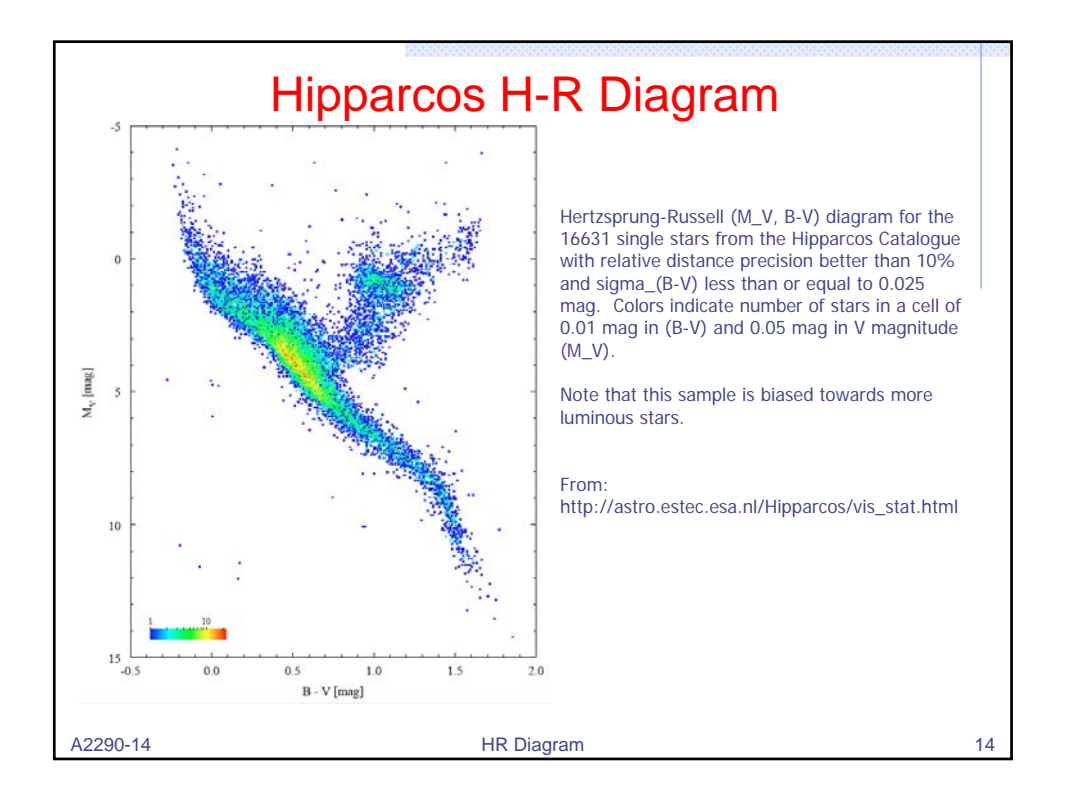

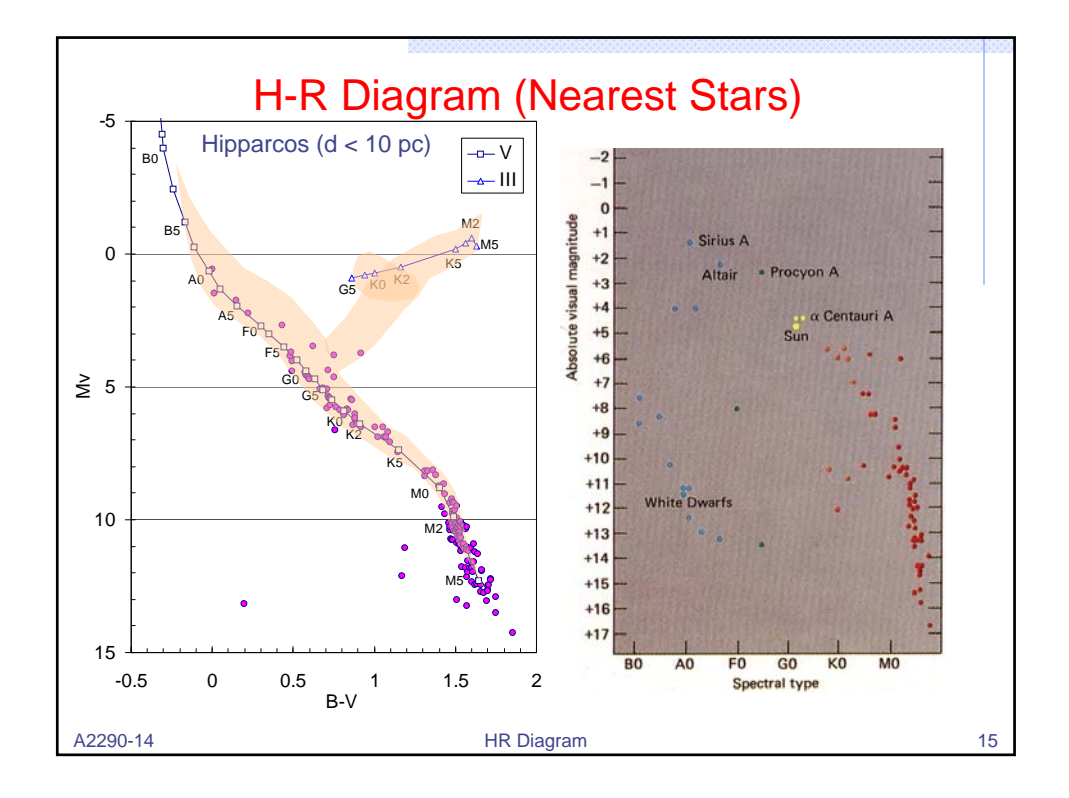

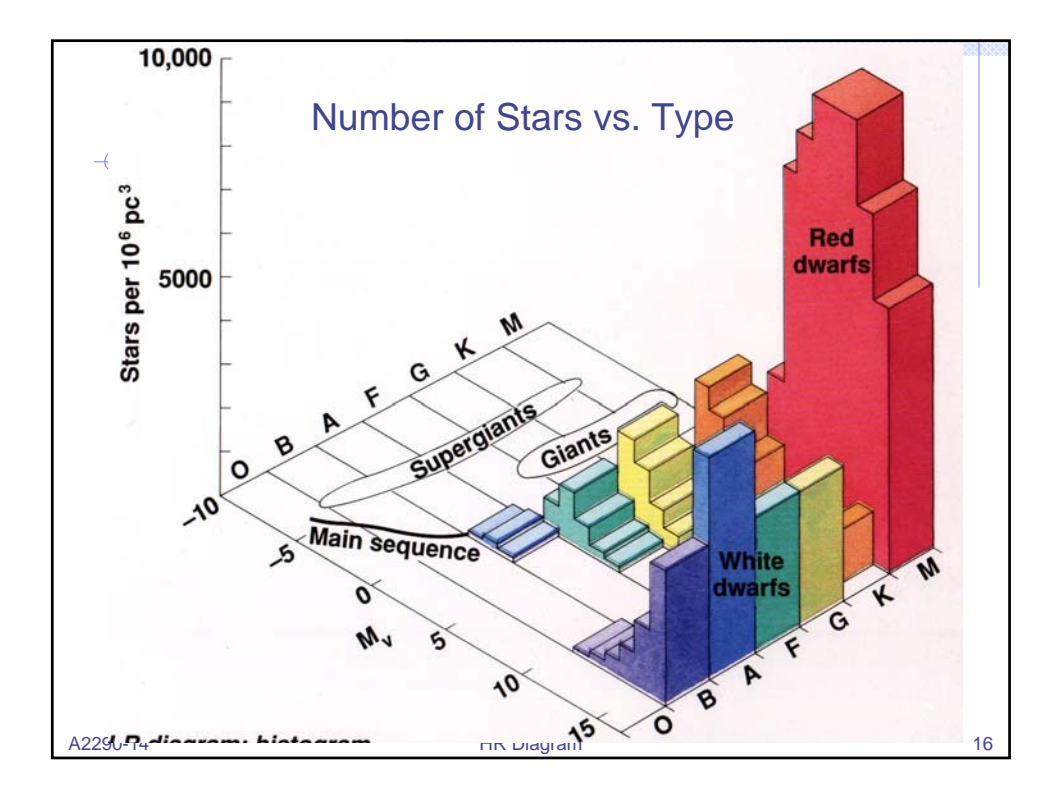

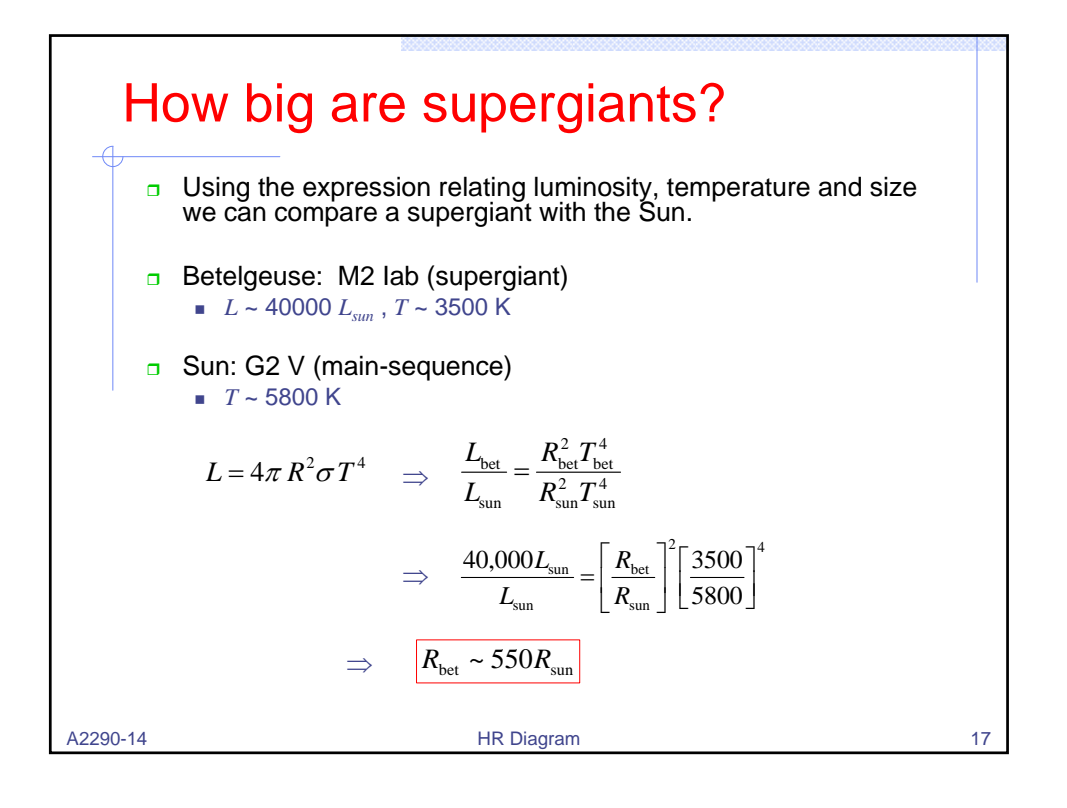

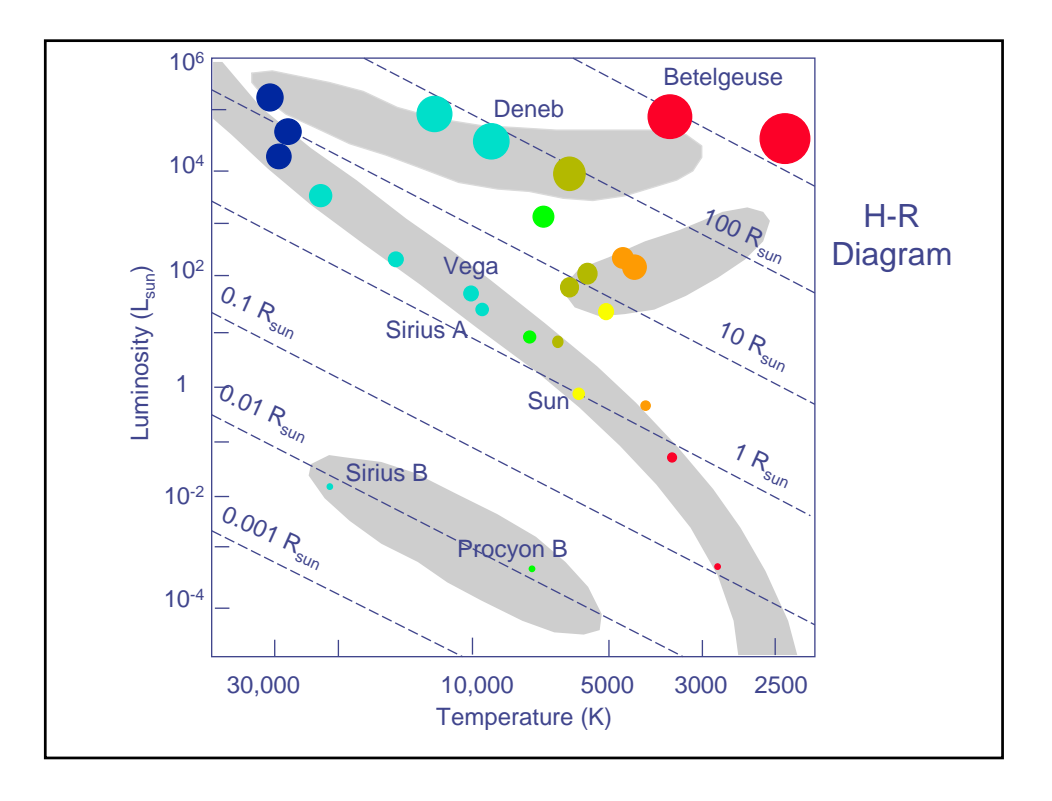

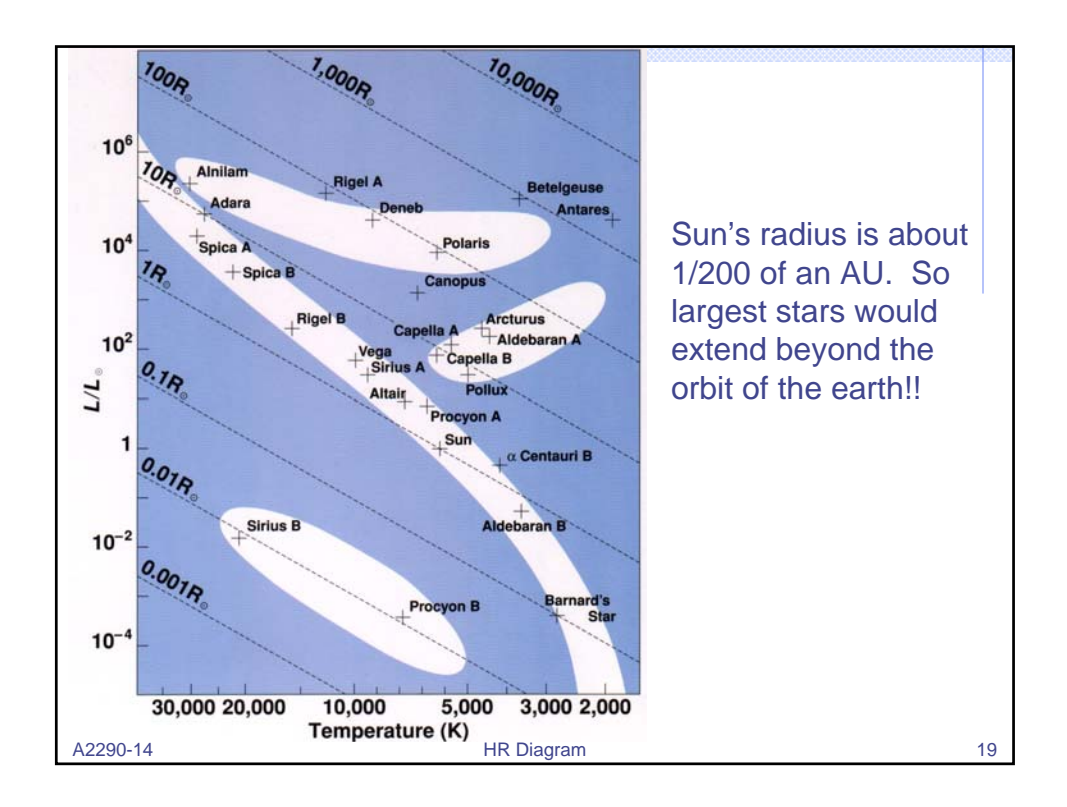

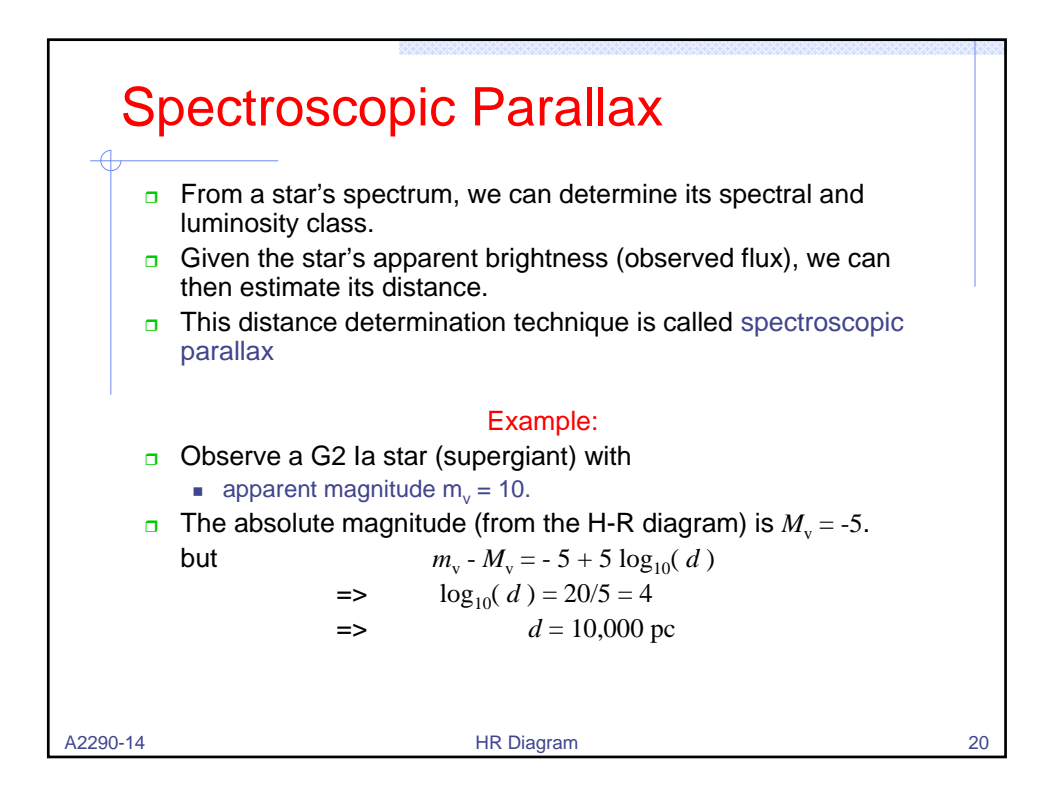

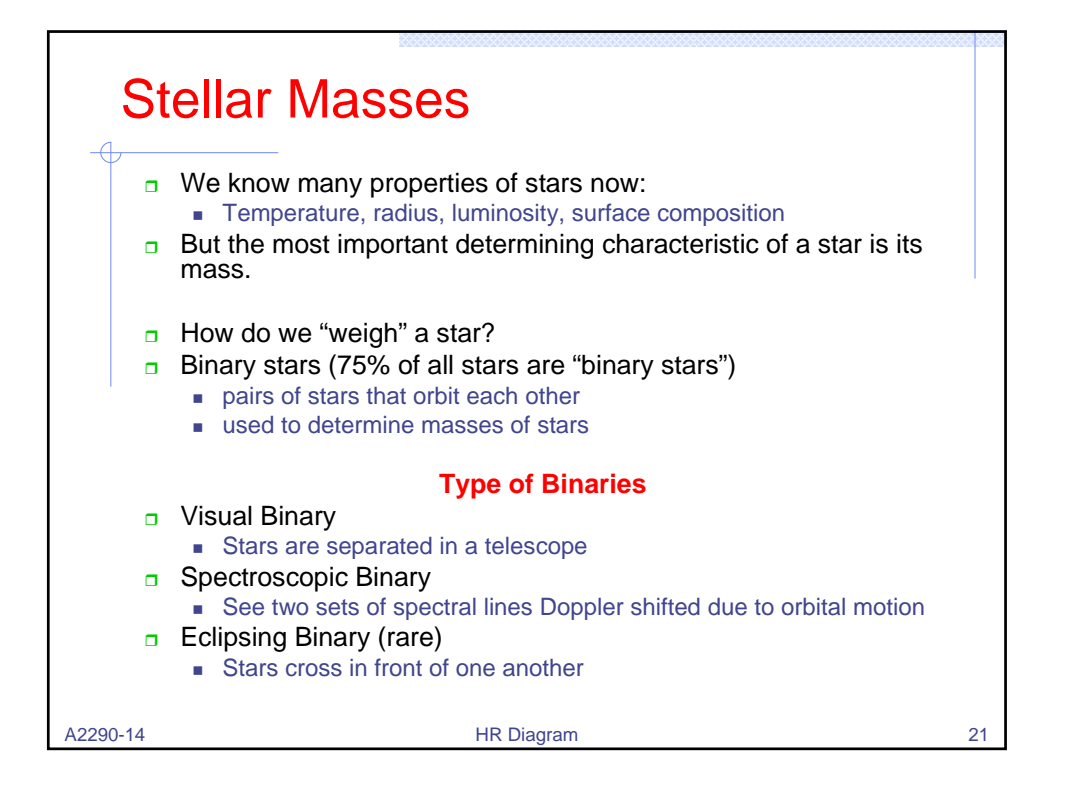

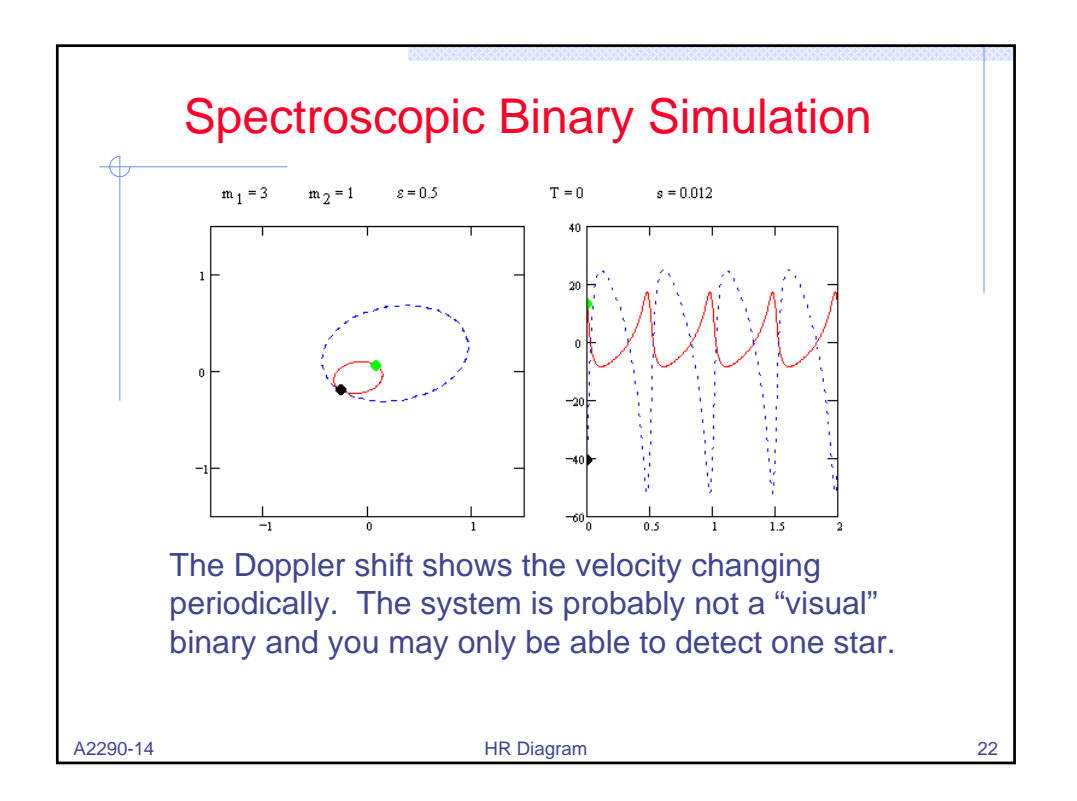

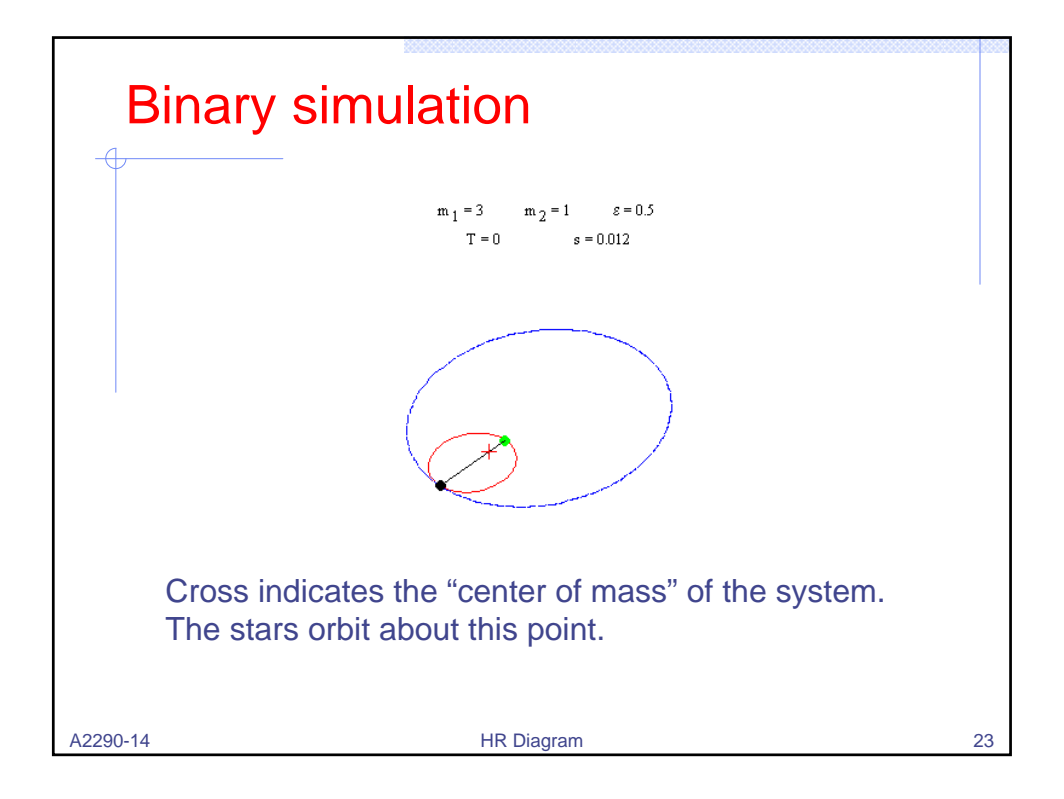

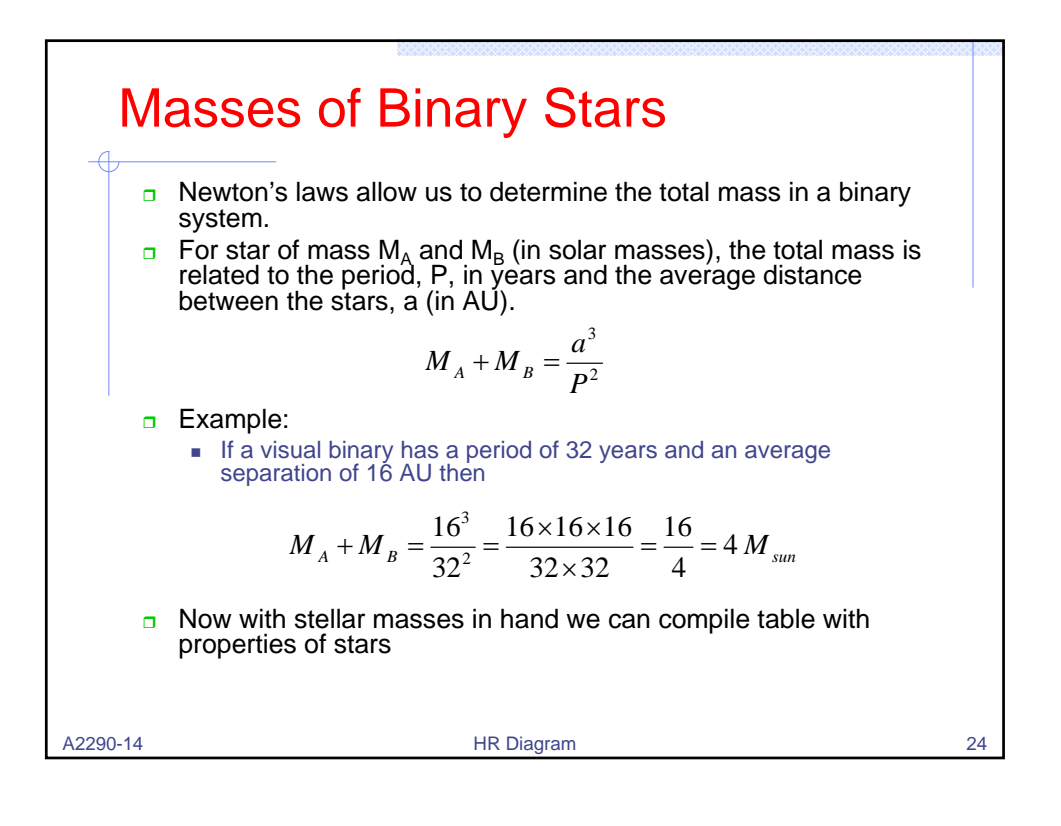

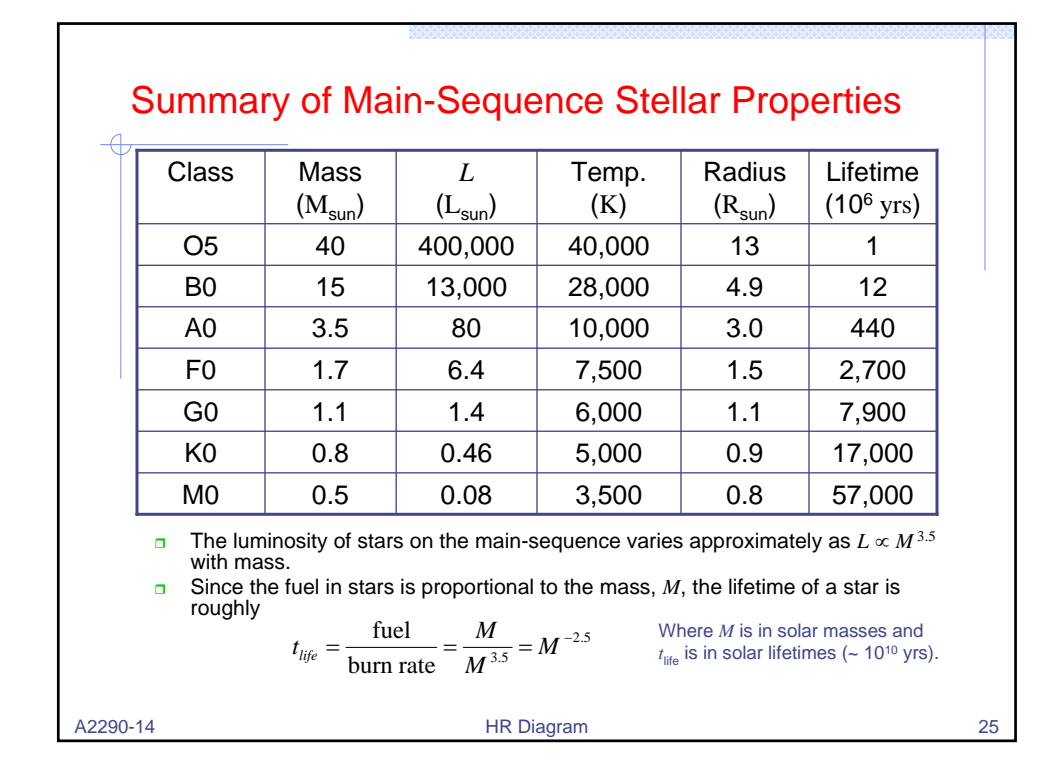

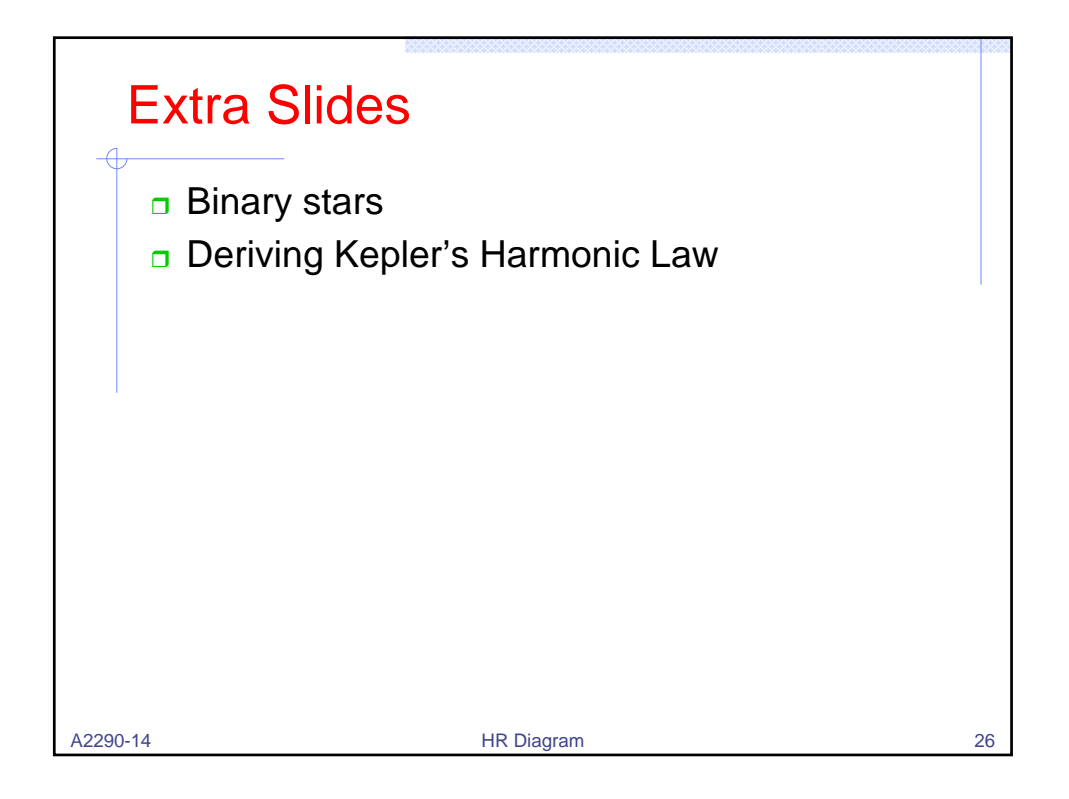

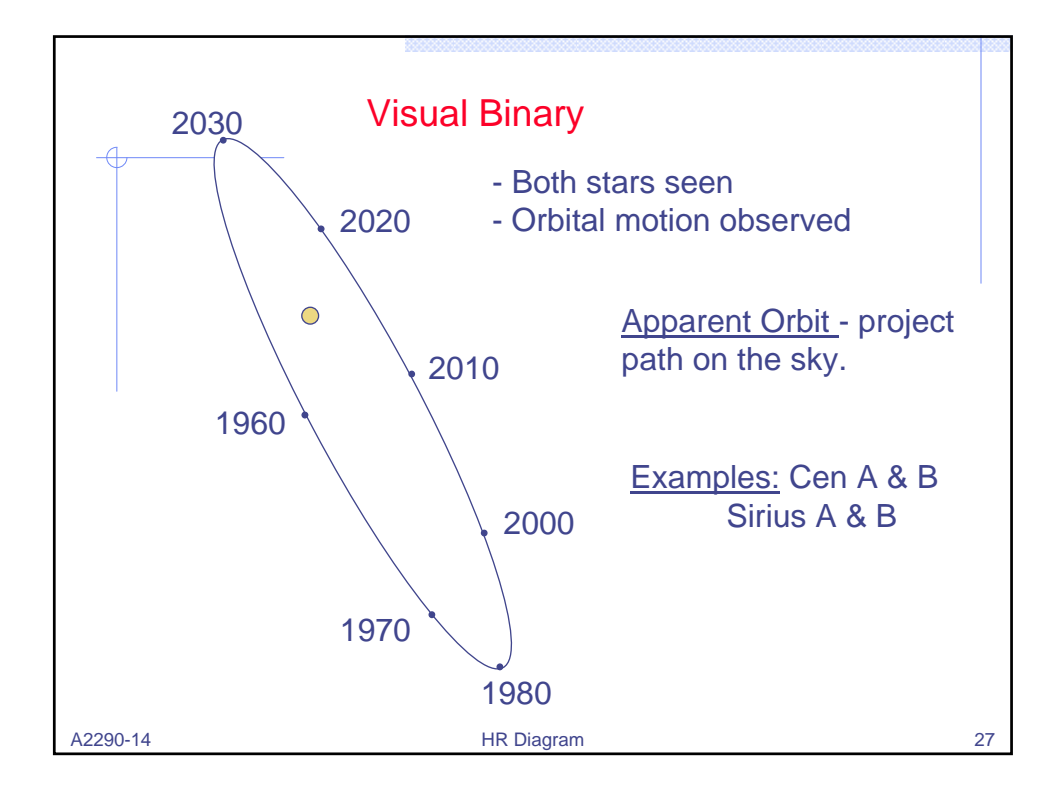

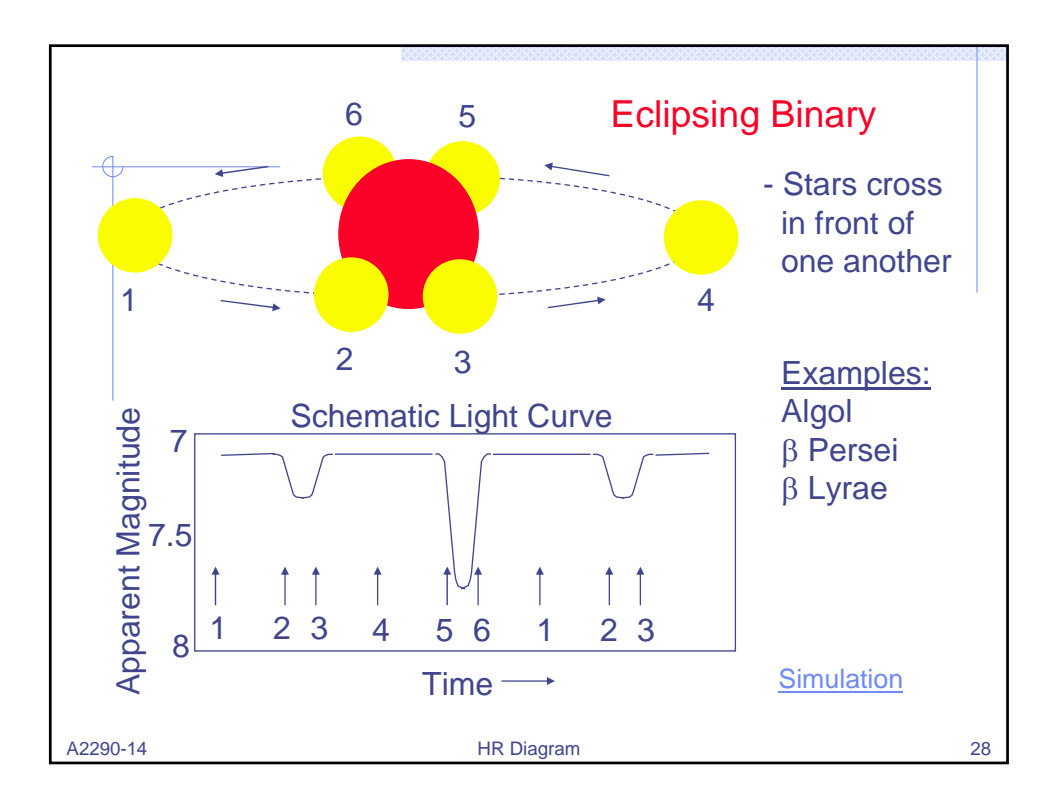

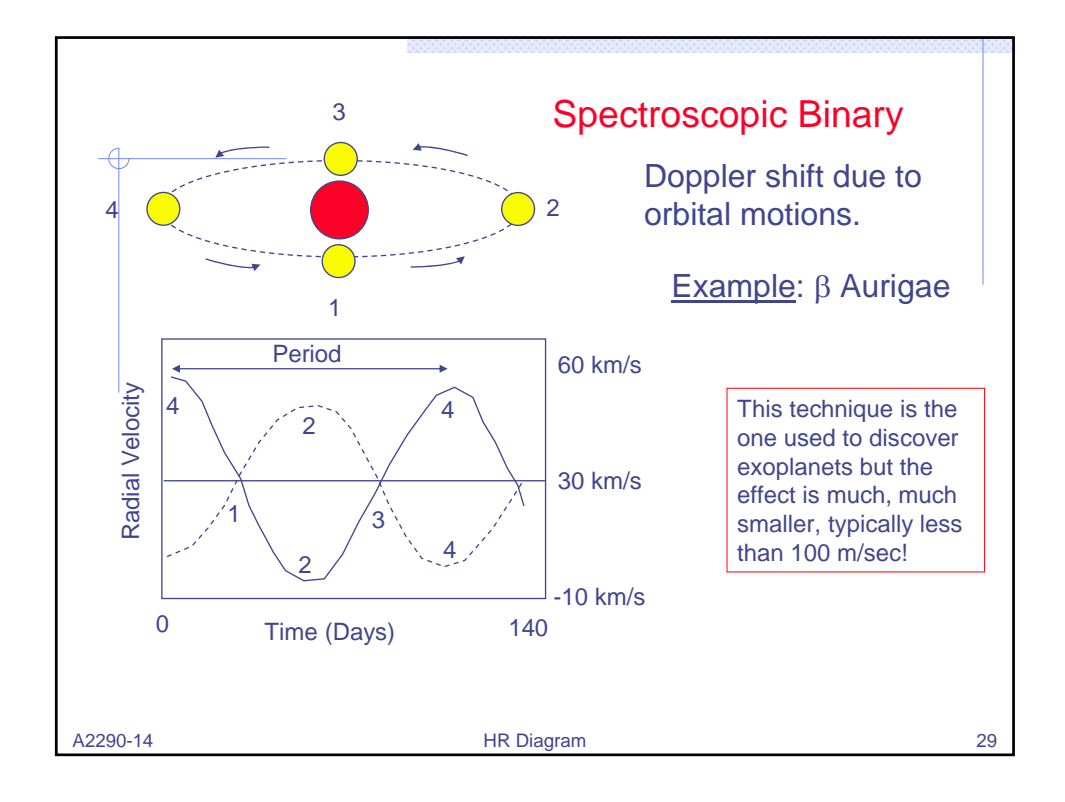

![](_page_14_Figure_2.jpeg)

![](_page_15_Figure_1.jpeg)